AdW der DDR Institut fuer Informatik und Rechentechnik Abt.Systementwicklung

Berlin, den 11.09.86 RN/SE/IMPL-SB/001

# Beschreibung des Betriebssystems CP/A fuer Buerocomputer und PC 1715

## 1. Ueberblick (

Das Betriebssystem CP/A wurde am Institut fuer Informatik und Rechentechnik der AdW der DDR als Hilfsmittel zur Software-Entwicklung und zur Unterstuetzung von Schreibarbeiten entwickelt. Es ist mit dem Betriebssystem CP/M kompatibel, d.h. saemtliche fuer dieses Betriebssystem vorhandene Anwender-Software kann unveraendert benutzt werden. CP/A ist fuer Buerocomputer vom Typ A5120 und A5130 bzw. hardwaremaessig aequivalenten Anlagen (z.B. K8924, K8927) sowie fuer PC 1715 generierbar.

Folgende Konfigurationen werden unterstuetzt:

- $-32.264$  K Byte RAM.
- evtl. vorhandene OSS-Speichererweiterung (48K) 一只合性一  $a1 s$ Floppy TM: 'y
	- Nichtexistenz bei Kaltstart automatisch erkannt,
- $-$  Bildschirm  $-$  24 x 80 oder 16 x 64.
- , bei Kaltstart auf Buerocomputer automatisch.
- auf PC1715 halbautomatisch erkannt.
- Steuerzeichen SCP-kompatibel
- Tastaturen K7604/06. K7634. K7636 und K7637 hzw. PC1715-Tastatur.
- Tastaturen bei A51xx bei Kaltstart automatisch untersch. erkannt.
- $-$  Disketten 5" (40 und 80 Track; DD, SS) sowie 8" (SD, SS) mit 2-Prozessor-CPU-Karte K2526 als Ansteuerung, bzw. PC1715 5" (40 und 80 Track; DD; SS und DS), mehrere physische Formate (u.a. SCP komatibel), die bei
- LOGIN automatisch erkannt werden, - Drucker:
	- 1152, 1157, K63xx (PIO1, PIO2, IFSS, AFS-Anschluss);
	- 1154 (PIO-Spezialanschluss);
	- 1156 (PIO-Spezialanschluss FZB Muencheberg);
	- bei PC1715 serielle Drucker an Printer/V.24/IFSS A/IFSS B.

Sonstige Peripherie (z.B. Lochstreifen, Kassetten) wird durch spezielle Dienstprogramme auf Anwenderniveau unterstuetzt. da ihre Nutzung i.a. nicht staendig erfolgt.

CP/A zeichnet sich aus durch

- einheitliche Nutzeroberflaeche fuer die verschiedenen Buerocomputer-Typen und PC1715, so dass ein Wechsel zwischen diesen Geraeten relativ problemlos ist,
- leichte Anpassbarkeit an gewuenschte Hardware- und<br>Software-Konfigurationen (Neuuebersetzungldes als Quelltext verfuegbaren Betriebssystemteils BIOS, der entsprechend dem Leistungsumfang in seiner Groesse verschieden sein kann!; Linken gemeinsam mit den restlichen Systembestand-

teilen).

- Ausnutzung der Hardware-Moeglichkeiten des Rechners und der angeschlossenen Peripherie.

-- 2 -

- automatische Anpassung an wichtige Hartwarekomponenten ' (Tastatur, Bildschirm) beim Laden des Systems,

- keinerlei Wotwendigkeit zu Veraenderungen am Buerocomputer (z.B. Lade-PROM, sowohl mit altem als'auch mit neuem (SCP)Lade-PROM ladbar), womit der Rechnek auch fuer andere Anwendungen einsetzbar bleibt.
- einfache Struktur. die aufgrund weniger. fest definierter Schnittstellen sowchleine einfache Bedienung als auch flexible Erweiterungen zulaesst.

Das Betriebssystem CP/A besteht aus den drei Hauptteilen BIOS (Basic Input/Output System), BDOS (Basic Disk Operating System) und CCP (Console Command Processor), die dem Anwender<br>als Quelltext (BIOS) bzw. als Link-Eingaben (BDOS, CCP) fuer die Systemgenerierung zur Verfuegung stehen.

# 2. Kaltstart des Systems

Vom Kaltstart-Loader des jeweiligen Rechnersystems wird auf allen Diskettenlaufwerden nach einer bestimmten Kennung gesucht. Die erste passenden Diskette wird als Kaltstart-Diskette benutzt und die sogenannten Systemspuren von dort geladen. Die Kaltstartdisketten fuer A51xx und PC1715 sind nicht kompatibel.

Das Betriebssystem CP/A befindet sich auf der Kaltstart-Diskette als File mit dem (festen) Namen @OS.COM.

Beim Berocomputer besitzt die Kaltstart-Diskette neben zwei speziellen Systemspuren auf Sour 0 und 1 ein Bibliotheksverzeichnis ab Spur 2. Beim PC1715 ist der Systemlader im Verzeichnis versteckt, so dass-auch Kaltstartdisketten keine Systemspuren haben (Verzeichnis ab Spur O).

Die Kaltstartdiskette kann nach dem Kaltstart wie andere Disketten benutzt werden. In der Regel enthaelt sie Standard-Programme und das Abrechnungssystem.

Die Systemdatei @OS.COM kann mit PIP (d.ae. Software) kopiert. mittels ZSID und SAVE modifiziert worden sein oder auch direkt eine Link-Ausgabe darstellen. Sie wird wie eine normale Datei behandelt und kann beim Buerocomputer auf der Diskette ab einer beliebigen Stelle (u.U. auch gestreut) gespeichert sein. beim PC1715 muss sie die erste Datei nach dem Verzeichnis und dicht gespeichert sein.

Beim Buerocomputer steht in den Systemspuren lediglich ein Boot-System, dass zum Laden des eigentlichen Systems aus  $d$ em File @OS.COM dient.

Beim PC1715 erfolgt nach dem Starten des Systems eine automatische Erkennung vorhandener Diskettenlaufwerke. Dazu wird der .<br>Kopf jedes Laufwerks auf Spur O positioniert, was bei wei innen stehendem Kopf zu entsprechenden (normalen!) Geraeuschen fuehren kann.

Nach dem Kaltstärt wird i.a. das Programm ACCOUNT (Abrechnungssystem) von der Kaltstartdiskette geladen und ausgefuehrt. Bei der Systemgenerierung kann jedoch auch ein anderes Kommando (auch ein leeres oder der Aufruf von SUBMIT fuer eine ganze Kommandofolge) als Standardprögramm vereinbart werden. Die Ausuehrung dieses-Programms-kann nach einem Kaltstart infolge eines Systemzusammenbruchs, wo eine Neuanmeldung durch ACCOUNT nicht sinnvoll ist, durch Betaetigen der STOP- und der ^C-Taste (siehe Tastaturbelequng) waehrend des Ladevorgangs unterdrueckt werden.

 $\frac{1}{2} \frac{1}{2} \frac{$ 

# 3. Systemmodifikation

Eine Modifikation des Systems ist leicht mittels ZSID oder gleichwertigen Debuggern moeglich:

ZSID @OS.COM  $\mathbf{u} = \mathbf{u} - \mathbf{u}$  $\mathcal{P}^{\text{max}}$ SAVE XX @0S.COM Kaltstart

Ist eine Neuuebersetzung erforderlich, so laeuft die Aenderung wie folgt ab (s: sei das Laufwerk mit Systemprogrammen):

a) fuer Buerocomputer (( Modifikation des BIOS-Quelltextes BIOS.MAC)) s: M80 BIOS.ERL=BIOS s:LINKMT @OS=CPABAS, CCP, BDOS, BIOS/P:xxxx ((Kaltstart))

b) fuer PC1715

(( Modifikation des BIOS-Quelltextes BIOP.MAC)) s:M80 BIOP.ERL=BIOP s:LINKMT @OS=CPPBAS,CCP,BDOS,BIOP/P:xxxx ((Kaltstart))

Die Adressé."xxxx" wird vom Assemblerschritt ausgegeben!

LINKMT ist der zum Pascal-Paket gehoeride Linker und erfordert den File-Typ .ERL fuer die Link-Eingabe. Dieser Linker Wird hier benutzt, weil er im Gegensatz zu L80 bei Programmadressen groesser 100H keine Fuellbytes erzeugt.

Die Basisadresse xxxx ist wegen des vorgelagerten Records CPXBAS Lum 80H kleiner als die gewuenschte Adresse vom CCP.

Das CCP wird beim Warmstart aus einem Hauptspeicherbereich (im BIOS) kopient. das BDOS wird in der Regel nicht durch. Anwendersoftware zerstoert, da es die gesamte Logik fuer die Arbeit mit Disketten enthaelt. Dadurch entfaellt beim Warmstart jegliche Notwendigkeit des Ladens, wodurch dieser beschleunigt wird und Systemspuren nur auf der Kaltstartdiskette erforderlich sind. auf allen anderen koennen<sup>7</sup>sie mit zur Datenspeicherung benutzt werden (0 Systemspuren).

Fuer spezielle Anforderungen an einen grossen TPA-Bereich existieren auch Varianten zum Nachladen des CCP bei Warmstart ohne CCP-Kopie im BIOS.

Hat ein Anwenderprogramm auch das BDOS zerstoert (TPA dann tim  $0E00h - d.h.$  3,5 K – groesser), so muss es den Kaltstarteingang des BIOS benutzen. Hierdurch wird ein Kaltstartvorgang vom BIOS simuliert, d.h. es wird wie bei einem ersten Kalt-

start eine Systemdiskette in den Laufwerken gesucht. Die Laenge des Gesamtsystems haengt sehr stark vom gewuenschten Leistungsumfang ab, fuer Spezialzwecke koennen auch "Miniversionen" mit ca. 7K BIOS (ca. 53.5K TPA) generiert werden.

 $-2$ 

# 4. Diskettenstruktur

## 4.1. Standard-Format

Es werden sowchl 5.1/4"- als auch 8"-Disketten mit 128 Bytes je Sektor und 26 Sektoren je Sour unterstuetzt.

CP/A gestattet auf Nicht-Kaltstart-Disketten die Nutzung der" Systemspuren, mit Systemspuren beginnen sie beim Buerocomputer erst ab Spur 2 (allgemeiner CP/M-Standard) bzw. Spur 3 (allgemeiner SCP-Standard) und haben damit eine geringere Kapazitaet.

# 4.2. Sonstige Diskettenformate

Sowohl international als auch national haben sich verschiedene Diskettenformate als sogenannte "Hausformate" einzelner CP/Mkompatibler Betriebssysteme herausgebildet. CP/A unterstuetzt folgende Diskettenformate, die im BIOS-automatisch bei der erstmaligen Benutzung einer Diskette (LOGIN-Bit in Req. E. Bit 0 bei BIOS-Entry SELDSK =0) erkannt werden (entsprechende Laufwerke vorausgesetzt):

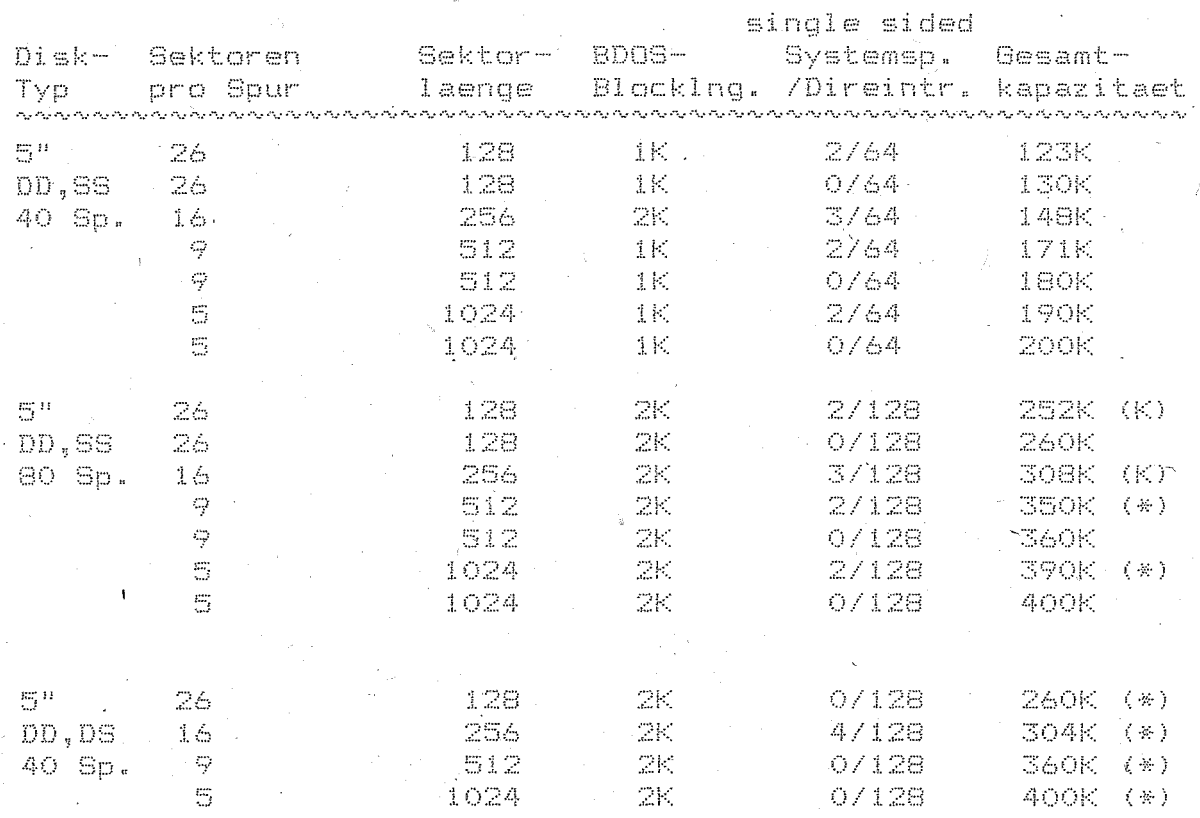

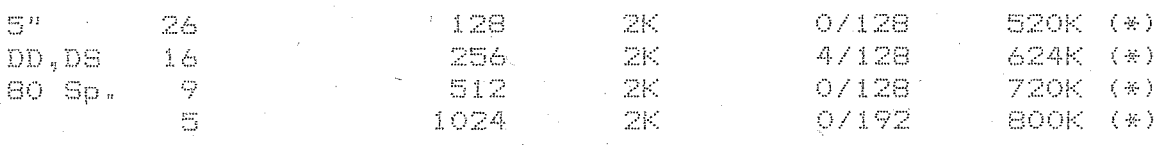

Diese Variante wird vom CP/A-Kaltstartsystem fuer den (※)。 Buerocomputer in den Systemspuren nicht unterstuetzt. - da es vom Anwender nicht konfiguriert werden kann und ein eindeutides (automatisches) Unterscheiden von 40- und 80-Track-Laufwerken fuer die Bestimmung der BDOS-Blockgroesse (1K bei 40-. 2K bei 80-Track-Laufwerken) nur mit groesserem Aufwand moeglich waere. Daher muessen-Kaltstartdisketten fuer 80-Track-Laufwerke ein mit (K) gekennzeichnetes Format verwenden.

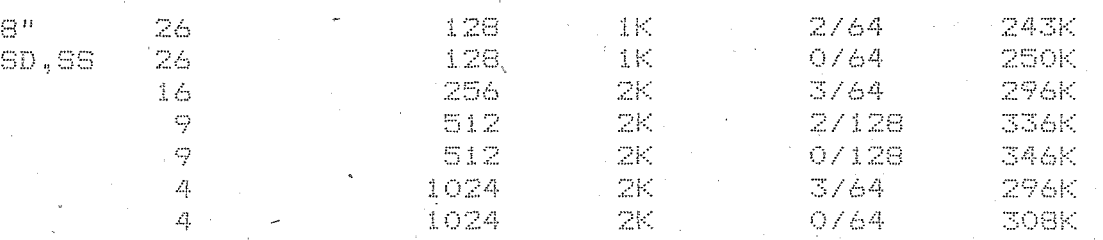

Die Angabe der Kapazitaet erfolgt einschliesslich der Verzeichnisgroesse, von 2K (64 Directory-Eintraege) bzw. 4K (128 Directory-Eintraege) bzw. 6K (192 Directory-Entraege). Haben die Disketten weniger Directory-Eintraege, 'so ist Lesen ohne Einschraenkung und auch Schreiben moeglich, jedoch wird i.a. nicht die volle Diskettenkapazitaet nutzbar, da das erste File auf der Diskette als Directory interpretiert wird.

Bei Nutzung von DS-Formaten wird die Rueckseite in den Steuerbloecken des BIOS als extra Spur behandelt, daher haben diese Disketten beim Protokollieren des Formates doppelt soviel logische Spuren wie physische.

Unter CP/A haben Systemspuren (daran erkannt, dass der dezimale Wert des Bytes 0 in Spur 0. Sektor 1 nicht E5h. aber groesser als 31 ist - der groesste moegliche Nutzer in einem evtl. dort befindlichen CP/M-Directory-Eintrag ist 31!) keine weitere Bedeutung und dienen nur zum Erkennen des Formates. CP/A legt seine Systemspuren fuer den Buerocomputer grundsaetzlich im Format 26\*128 an (leider notwendig wegen der Kaltstart-Version 0.6 auf einigen aelteren A51xx-Geraeten). auch wenn die restlichen Spuren ein anderes Format haben (i.a. wird man fuer 40 Track, SS das 190K-Format benutzen). Bei SCP-Disketten (Sektorlaenge 256) werden unabhaengig vom<br>Inhalt der O. Spur immer Systemspuren angenommen. Es koennen u.a. damit direkt Disketten bearbeitet werden, die unter dem Robotron-Betriebssystem SCP erzeugt wurden bzw. weiterverarbeitet werden sollen.

Die angegebenen Diskettenformate werden durch das CP/A-Dienstprogramm FORMAT erzeugť. Defekte Spuren werden uebergangen. Mit Hilfe des CP/M-Dienstprogramms POWER kann dann eine Dummy-Datei erzeugt werden, in der alle fehlerhaften Sektoren zu einer Pseudodatei zusammengefasst werden, womit diese fuer die weitere Nutzung ausgeschlossen sind.

Eine neu formatierte Diskette, zukuenftige Systemdiskette besitzt zunaechst keine Systemspuren.

Beim Buerocomputer koennen diese mit Hilfe des CP/M-Dienstorooramms SYSGEN oder des CP/A-Dienstprogramms FORMAT von einer bereits vorhandenen Kaltstartdiskette uebertragen werden.

Beim PC1715 geschieht das Anlegen einer neuen Systemdiskette auf eine formatierte und leere Diskette durch Kopieren von '008.COM' von LW A nach B durch das Kommando:

CPA1715G B:

Aufrufform alloemeine VON. CPA17156 ist :  $T\rightarrow e\rightarrow e$ "CPA1715G z: quellfile".

wobei z das Ziel-Laufwerk und quellfile der Name des Guell-System-Files ist, z.B. "CPA1715G B: C:@OS54K.COM", Auf der neuen Systemdiskette ist der File-Name des Systems unabhaengig vom Quell-Namen immer @OS.COM.

Bei, einer spaeteren Modifizierung des Files @OS.COM darf sich beim PC1715 die Laenge nicht aendern, andernfalls muss die gesamte Systemdiskette neu angelegi werden!

Danach koennen sowohl beim Buerocomputer als auch beim PC1715 auf die angelegte Kaltstartdiskette weitere Programme kopiert werden (z.B. FORMAT, ZSID, POWER...).

Einige Formate benutzen einen nichtkonstahten physischen Sektorabstand, der der Standard-Puffergroesse von 1K (es. werden ja bei Sektorlaengen <1K (i.a. mehrere aufeinanderfolgende .<br>Sektoren gepuffert) sowie der Laufwerks- und Verarbeitungsgeschwindickeit angepasst ist und das Lesen bzw. Schreiben einer Spur mit weniger Umdrehungen erlaubt. Bei Formaten mit 26 Sektoren zu 128 Bytes wird der in CP/M uebliche logische Sektorversatz von 6 angewendet.

dem Formatieren von Disketten erlaubt das  $CP/A-$ Neben Dienstprogramm FORMATIP] auch das Kopieren von Disketten. Die Quelldisketten koennen dabei einen beliebigen physischen (auch nichtkonstanten) Sektorabstand haben, der sich insbesondere von dem der Zieldiskette unterscheiden kann. Damit ist z.B. durch Kopieren bereits vorhandener Disketten mit konstantem physischen Sektorabstand nachtraeglich eine Beschleunigung des Zugriffs zu erreichen.

Fuer spezielle Untersuchungen kann mit Hilfe von FORMAT n a= Diskettenformat unabhaengig von den standardmaessig vorhandenen definiert werden.

Ein Uebertragen von Files zwischen Disketten unterschiedlichen Formats geschieht unter CP/A i.a. problemlos durch die automatische Formaterkennung des beim Formatieren festgelegten Diskettenformates. Dies trifft auch fuer 80 Track, <sup>"</sup>DS Laufwerke<br>des PC1715 zu; es koennen hiermit auch 40 Track, SS Disketten vom Buerocomputer gelesen und geschrieben werden (indem nur jede zweite Spur benutzt wird). Treten dabei Diskettenfehler auf, so sollte man den Vorgang auf einem anderen Laufwerk wiederholen. da sich auf Grund der engen Toleranzen bei einer 80-spurigen Benutzung einer Diskette geringe Justierfehler der

Laufwerke stoerend-bemerkbar machen koennen. Im Extremfall sind auch die Disketten zu wechseln, wenn sie schon auf sehr vielen unterschiedlichen Laufwerken beschrieben wurden.

 $\mathbb{Z}$  and  $\mathbb{Z}$  are  $\mathbb{Z}$  and  $\mathbb{Z}$ 

## 4.3. Fehlermeldungen

*Bei* aufgetretenen Fehlern bei der Arbeit mit Disketten werden vom BIOS nach erfolgloser Fehlerkorrektur unabhaengig von einer evtl. folgenden BDOS-Meldung folgende Fehler detailliert ausgewiesen, um einen Laufwerks- oder Datentraegerdefekt fruehzeitig und genauer zu lokalisieren:

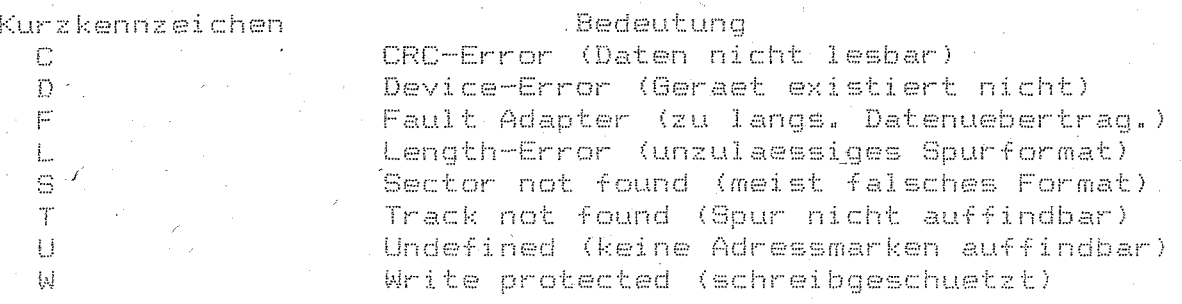

Die Fehlermeldung lautet beim Buerocomputer:

BIOS Disk x-Error "y", track (hex) izz

wobei x=R fuer Read (Lesen) und x=W fuer Write (Schreiben), y das oben angegebene Kurzkennzeichen und zz die hexadezimale physikalische Spurnummer, bei der der Fehler auftrat, angeben.

Beim PC1715 lautet die Fehlermeldung (stark verkuerzt. da nicht mehr Platz in der Statuszeile):

xy;T,S,Se=zz,d,ss

wobei x,y,żz die gleiche Bedeutung wie beim Buerocomputer haben, d gibt die Diskettenseite (0 o. 1) und se den physischen Sektor an.

## 5. Besonderheiten des BIOS

Das BIOS kann entsprechend der Hardware-Konfiguration und der geplanten Betriebsweise in verschiedenen Varianten generiert werden. Saemtliche Angaben dazu befinden sich als kommentierte EQU-Anweisungen am Anfang-des BIOS-Quelltextes. Es folgen daher nur Erlaeuterungen zu im BIOS enthaltenen Sonderfunktionen.

# 5.0. I/O-Byte (nur PC1715)

Fuer die zeichenorientiert-arbeitenden Geraete werden die Moedlichkeiten des I/O-Bytes von CP/M (Hauptspeicherplatz  $\mathbb{E}$ ) in folgender Weise unterstuetzt:

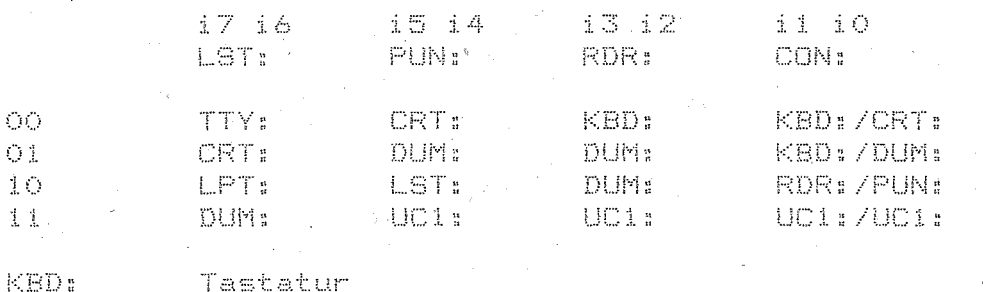

liefert 1Ah (EOF) bei Eingabe.

CRT: DUM:

Bildschirm Dummy-Geraet.

TTY: LPT: UC1:

Hexadezimal-Ausgabe auf CRT: bei Ausgabe, Status (Ein- und Ausgabe) immer bereit Standard-Drucker (wahlweise, sonst auf DUM:) weiterer Drucker (wahlweise, sonst auf DUM:) (SIO-)Geraet zur Datenfernuebertragung (wahlweise, sonst auf DUM:)

Abbildung auf die CON:-Schnittstelle, da diese eine Status-Routine fuer die Empřangsbereitschaft unterstuetzt.

Die BIOS-Funktionen CONIN/CONOUT bzw. READER/PUNCHER warten bis zur Empfangs- bzw. Sendebereitschaft eines Zeichens. Eine Statusabfrage fuer die Sendebereitschaft existiert fuer UC1: nicht.

Die Standardbelegung des I/O-Bytes nach Kaltstart ist OOh. davon abweichende Belegungen koennen direkt oder ueber  $di$ bekannten CP/M-Programme wie STAT gesetzt werden. Fuer den LST:-Kanal existiert ausserdem im Stop-Zustand eine Desondere Taste zum Umschalten der Geraetezuordnung.

5.1. Bildschirm, Tastatur

Bildschirm

Die Bildschirm-Steuerzeichen sind SCP-kompatibel, zusaetzlich existieren einige Erweiterungen:

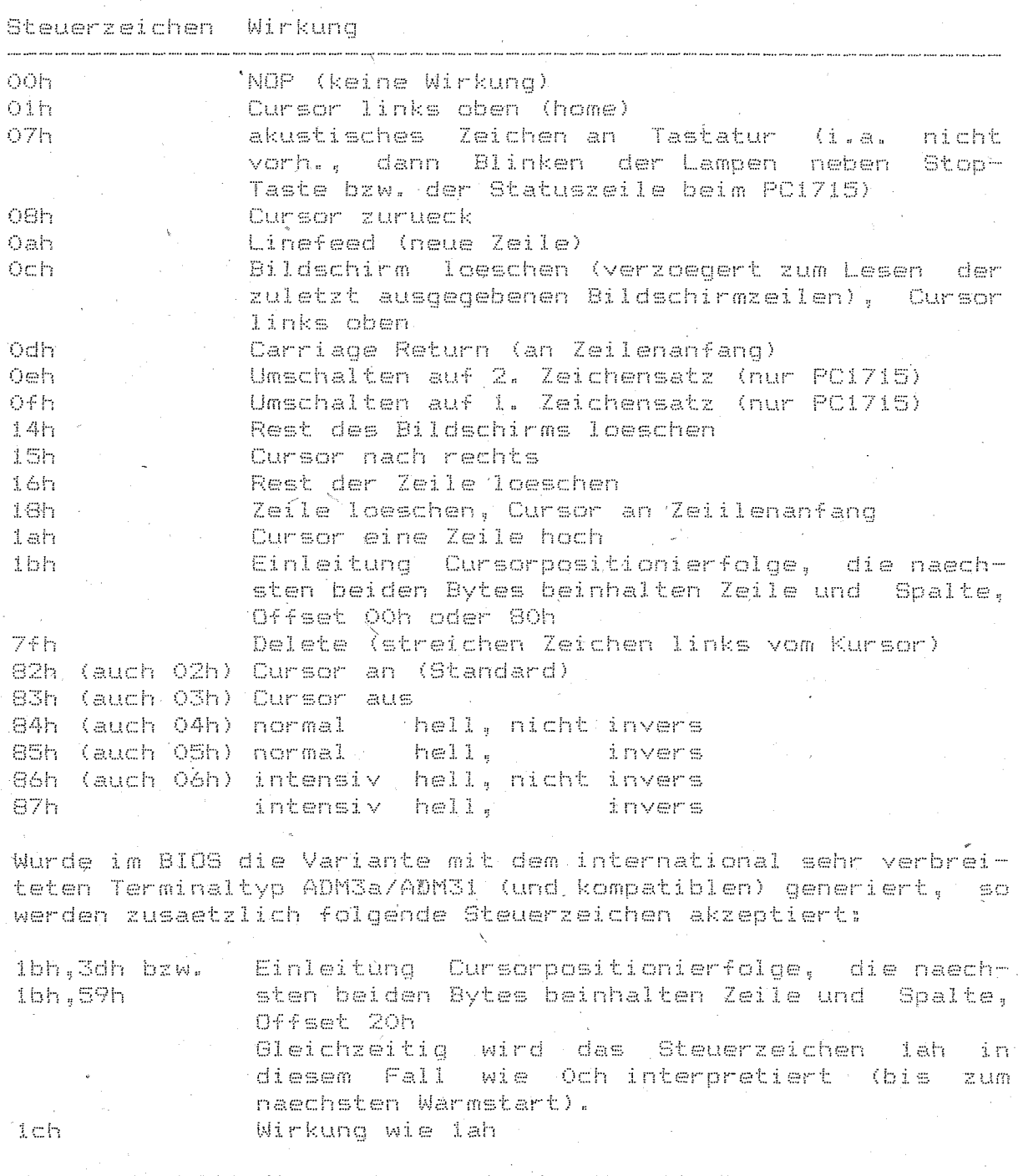

- Cy

Wurde im BIOS die Variante mit der Moeglichkeit nutzereigener<br>Tatendefinitionen generiert, so sind (neben der Tastendefinition im Stop-Zustand) folgende Steuerzeichenfolgen hierfuer moeglich:

ibh, ibh

Einleitung der Tastendefinition, es folgt: <Taste>.<zugehoerige Zeichenfolge>.00h

fuer eine Tastendefinition bzw.

nur OOh fuer das Loeschen aller bisherigen Nutzertastendefinitionen.

Fuer <Taste> gelten die Codes, die unabhaengig vom Tastaturtyp nach der Abbildung auf den logischen Tastencode vorliegen. Fuer die i.a. umzudefinierenden Tasten S.Si.... bzw. REC/ENTER.PF1.... sind dies die (tastaturunabhaengigen!) Codes eOh, eih, ...; der Code fuer andere Tasten ist dem BIOS-Listing zu entneh $m$ en.

Bei einem Ueberlauf der entsprechenden BIOS-Tabelle erfolgt die beim Steuerzeichen 07h beschriebene Reaktion, die restlichen Zeichen erscheinen dann als direkte Bildschirmausgabe. Die definierten Nutzertasten gelten auch ueber den naechsten Warmstart hinaus bis zum expliziten Loeschen.

Nicht definierte Steuerzeichen fuer den Bildschirm (siehe BIOS-Listing oder SCP-Dokumentation) werden auf "^" abgebildet (dies kann u.a. bei falsch installierten CP/M-Programmen auf-) treten).

# Statuszeile (nur PC1715)

Unter Ausnutzung der Hardware-Moeglichkeiten des PC1715 laesst sich in CP/A beim "grossen" Bildschirm (BAB2, 24\*80) ohne Umbau und beim "kleinen" Bildschirm (BAB1, 16\*24) durch Aendern der Bruecke X12 von 2:3 auf 2:1 auf dem Bildschirm eine zuaetzliche Zeile darstellen. Diese wird zur Darstellung folgender Informationen angewendet:

- Normal-/Sonderzustand des Rechners

(Fehlerlampe bei Buerocomputer) durch inverse/normal intensive Darstellung der gesamten Statuszeile. Insbesondere ist hierdurch ein optischer-Ersatz des fehlenden akustischen Signals im Fehlerfall (Steuerzeichen O7h) moeglich, indem die Zeile einmal blinkt.

- z.Zt eingestellte Werte fuer Standard-Laufwerk und Nutzer  $\mathcal{L} \otimes_{\mathfrak{n}} \mathbb{B}_{\mathfrak{n}}$  . "A1>"). Pflege jede Sekunde entsprechend Hauptspeicherplatz 4.

- Speicherkapazitaet der z.Zt. CP/A bekannten Disketten als Orientierung fuer das Format der Diskette (z.B. "A:800k B:800k"), Pflege bei jedem LOGIN durch das BDOS. geloescht bei jedem Warmstart.

- Wert des I/O-Bytes in hexadezimaler Form (z.B. "180"). Pflege jede Sekunde entsprechend Hauptspeicherplatz 3).
- Wert des Lampenpuffers in hexadezimaler Form (z.B. "180"). Bedeutung, wenn =1:

Bit 7: alle Zeichen an CRT: auch an LST: (hardcopy),

Bit 6: Fehlerlampe.

- Druck nur auf rechter Druckerbahn **Bit 5:**
- Bit 4: Zeilenvorschub auf beiden Bahnen zugleich

Bit 3-0: Selektor 3-0 (muss bei PC1715 im Lampenpufferbyte durch Anwender gesetzt werden).

Pflege jede Sekunde entsprechend Hauptspeicherpaltz 40h.

- Meldungen des BIOS. werden nach 30 Sek. geloescht.

- Uhrzeit.

- Kopf des Tastäturpuffers, nicht-ASCII-Zeichen als ".".

Die Anpassung des Bildschirmformats erfolgt beim Kaltstartvorgang automatisch. Beim Buerocomputer wird dabei Bit 6 vom Port  $0$ Ah abgefragt (16\*64, wenn =1; 24\*80, wenn =0), Da am PC1715 eine solche Hardware-Abfrage nicht moeglich ist. erfolgt die Abfrage folgendermassen:

Bei der Systemgenerierung wird ein Bildschirmformat  $\equiv \pi$  )  $\equiv$ Anfangszustand vorgegeben (i.a. 24\*80). Dies wird fuer die Kaltstart-Meldungen zunaechst andenommen. Beginnt der Nutzer die Uhrzeiteingabe beim Kaltstart nicht innerhalb einer maximalen Zeitspanne von 20 s, so wird angenommen, dass der Bild-. schirm nicht lesbar ist und auf das andere Format umgeschaltet. Der gleiche Effekt ist durch Betaetigen von ESC statt einer Zifferntaste erreichbar. Dies wiederholt sich solange, bis die Uhrzeit eingegeben ist.

Ein falsches Bildschirmformat fuehrt am PC1715 hardwarebedingt zu einem nichtsynchronisiertem Monitorbild, beim richtigen Format wird es (wieder) stabil.

Um Software fuer den Buerocomputer. die sich durch Abfrage des Bits 6 im Port OAh dem Bildschirmformat anpassen, unveraendert auf dem PC1715 einzusetzen, wird am PC1715 der CTC-Kanal 2 mit der Portadresse OAh "missbraucht" und mit einer entsprechenden (und sich nicht veraendernden) Zeitkonstante geladen.

## Tastatur

Bis zu 48 Tastatur-Zeichen (Laenge modifizierbar) werden vom BIOS unabhaengig von der Arbeit peripherer Geraete (z.B. Diskettenlaufwerke) gepuffert, i.a. gehen dadurch-selbst bei versierten Schreibkraeften keine Zeichen verloren. die Meldung "WARTE" bei Textverarbeitungssystemen braucht nicht beachtet zu werden. Bei Programmen, die nicht staendig den Tastaturpuffer leeren (wie z.B. POWER) kann bereits die Eingabe fuer den naechsten Programmschritt "im Voraus" erfolgen. Beim PC1715 sind die gepufferten Zeichen im rechten Teil der

Statuszeile teilweise sichtbar, Sonderzeichen < 20h als Punkt.

Bei der Belegung der Tasten mussten bei der Vielfalt von Tastaturen eine Reihe von z.T. widerspruechlichen Forderungen erfuellt werden (die jedoch wesentlich fuer die Nutzerakzeptanz sind!):

- Anpassung an haeufig benutzte Funktionen bei der Systembedienung, dem Textverarbeitungssystem WordStar und anderer Standardsoftware (Datenbank-Technik, Tabellenkalkulation...).
- gleiche Tasten fuer gleiche Funktionen bei - moeglichst verschiedenen Tastaturen,  $\vec{m}$
- moeglichst wenig SHIFT- oder CTRL-Umschaltungen,
- Wirkung der Tasten bei allen Anwendungen gleich (keine spezielle Tastenbelegung fuer WordStar o.ae.),
- raeumliche Gruppierung von logisch zusammengehoerigen Tasten.
- Nutzung der LED-Anzeigen fuer Systemzustaende, die i.a.

nicht auf dem Bildschirm sichtbar sind (z.B. Insert-Modus bei WordStar auf dem Bildschirm sichtbar, Joaher LED ander-/ weitig nutzbar),

- Moeglichkeit der Tasten-Umdefinition (auch Zeichenfolgen auf einer Taste) fuer spezielle Nutzeranwendungen.

In der folgenden Tabelle-hicht aufgefuehrte Tasten werden ignoriert. Die Funktion der jeweiligen Taste haengt vom Systemzustand (CCP oder Anwendungsprogramm) ab und ist in den entsprechenden Dokumentationen nachzulesen.

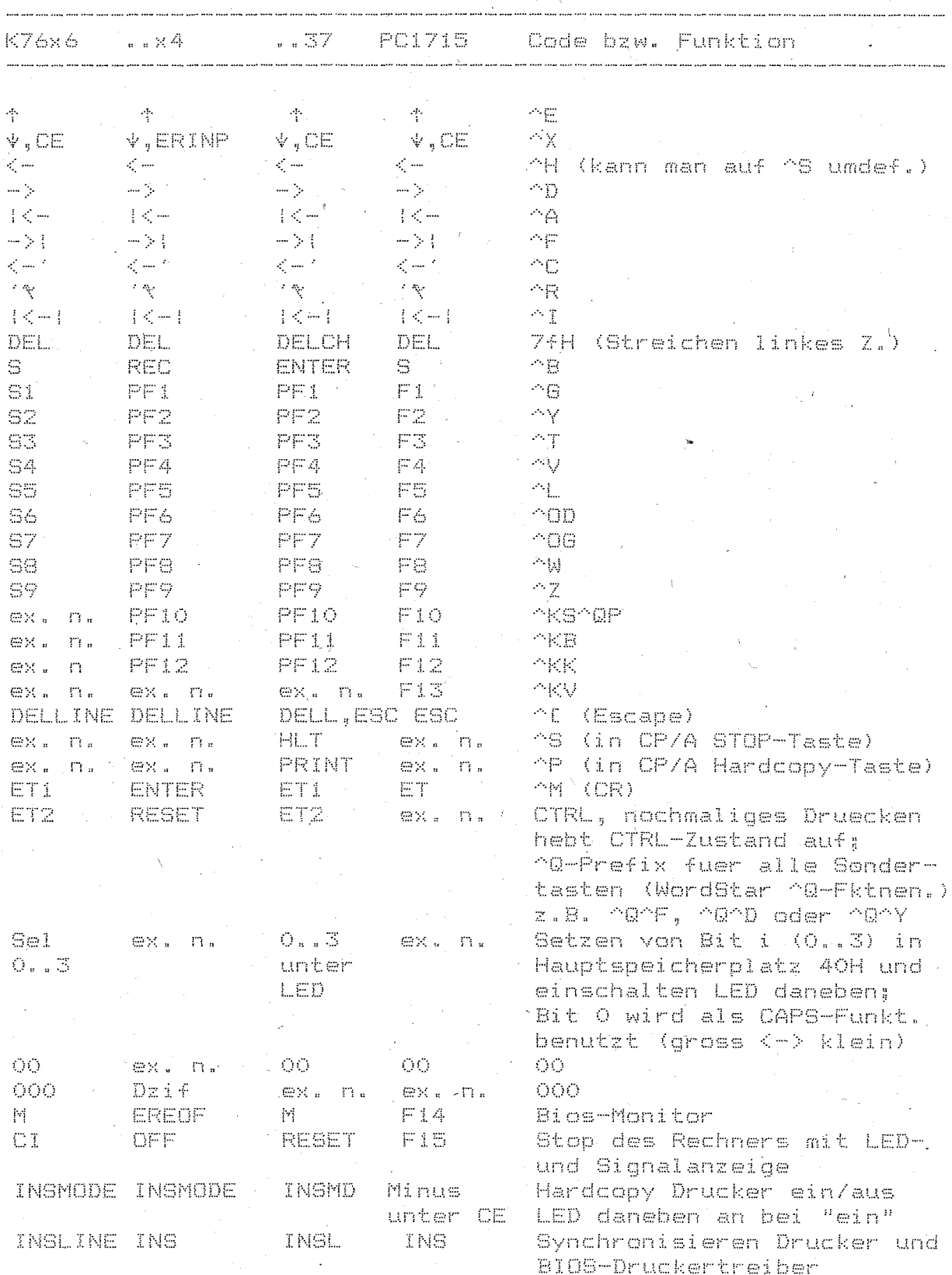

### Erlaeuterungen: -<br>The side and and they have also and real side over any also refusees were some

 $\mathfrak{g}$ 

Hardcopy (INS-MODE-Taste) schaltet den Drucker direkt parallel zur Bildschirmausgabe. Zur Kontrolle dieses Zustands wird die neben der Taste liegende Lampe angesteuert (bei PC1715 siehe Statuszeile). Erneutes Druecken der Taste hebt den Zustand<br>wieder (auf. Der Zustand bleibt ueber den naechsten Warmstart hinaus erhalten.

Es ist zu beachten, dass nicht alle Bildschirmsteuerzeichen vom Drucker verstanden werden, i.a. .betrifft dies jedoch nur die expliziten Steuerfolgen zur Kurscrpositionierung. Diese Steuerzeichen werden bei der Druckausgabe auf "^" abgebildet. Die ^P-Funktion des BDOS ist weiterhin verfuegbar, jedoch sollten nicht beide Funktionen zugleich aktiv sein.

der Taste INSLINE werden Druckertreiber und Drucker syn-图主长 chronisiert. Sie sollte nach jeder Neueinstellung des Blattanfangs nach Betaetigung der SYN-Taste am Drucker gedrueckt werden.

Beim Betaetigen der Stop-Taste (CI/OFF/RESET/F15) je nach Tastatur) wird der Tastaturpuffer geleert. das gesamte System hi a zur Betaetiqung einer beliebigen anderen Taste bzw. bis zum Abbruch des laufenden Programms durch Warmstart (^C) ~gestoppt (Warteschleife in Tastatureingabe) und die Fehlerlampe eingeschaltet. Diese Reaktionen werden gof. bis zur Beendigung zeitkritischer Diskettentransfers oder des Bildneuaufbaus verzoegert.

Die Taste enthaelt die ^S-Funktion des BDQS in verallgemeinerter Form und erlaubt auch dann das Stoppen der Anlage, wenn vom Programm keine Tastatureingabe oder Bildschirmausgabe gefordert wird.

Ausserdem sind im Stop-Zustand die Betaetigungen folgender Tasten moeglich (die waehrend des Stop-Zustandes damit eine andere Bedeutung haben):

- Hardcopy-Taste (INSM)

In diesem Fall wird der gesamte momentane Bildschirminhalt auf das LIST-Geraet (i.a. Drucker) kopiert.

- Taste Drucker-synchronisieren (nur PC1715)

Weiterschalten des LST:-Kanals im I/O-Byte

- bei generierter Variante 2-Bahn-Drucker (nur PC1715):

Taste S (=^B): Umschalten auf andere Druckerbahn, gleiche Wirkung haben die CP/A-Druckersteuerzeichen 88h und 89h:

F1 (=^8): Ein-/Ausschalten parallelen Vorschub Taste - ਨਾਈ beiden Druckerwalzen (fuer breites Papier). gleiche Wirkung hat das CP/A-Druckersteuerzeichen Bah (ausschalten durch 88h/89h)

- Monitor-Taste (M), nur wenn mit BIOS-Uhr generiert! Die Uhr-Anzeige auf dem Bildschirm wird aus- bzw. einge-

schaltet. Dieser Zustand bleibt auch ueber einen Warmstart hinweg erhalten. Die Uhr laeuft intern weiter, auch wenn die Anzeige ausgeschaltet (bzw. bei PC1715 "eingefroren") ist:

- Escape-Taste (DELL oder ESC), wenn Nutzer-Tastendefinition im BIOS generiert.

In diesem Fall sind anschliessend folgende Handlungen န်း၊ဆျက် eine Tastendefinition notwendig:

- Betaetigen der umzudefinierenden Taste,

- Eingabe der zugehoerigen Zeichenfolge (einschl. Control und anderen schon umdefinierten Tasten, die gerade neu zu . definierende Taste enthaelt dabei die bis dahin definierte Zeichenfolge).

- Betaetigen von Escape zum Abschluss.

Es koennen bis auf Begrenzungen des Speicherplatzes im BIOS (bei Generierung definierbar) beliebig viele Tasten waehrend der Nutzerarbeit umdefiniert werden. Eine volle Tabelle wird durch Blinken der Fehlerlampe (und akustisches Signal, wenn vorhanden) angezeigt.

Soll eine schon umdefinierte Taste erneut umdefiniert werden. so muessen zuvor alle bis dahin erfolgten Umdefinitionen geloescht werden (was sich auf Grund des begrenzten Tabellenplatzes ohnehin als notwendig erweisen wird). Dies geschieht im stopzustand durch zweimaliges Betaetigen der Escape-Taste hintereinander.

Eine Umdefinition von Tasten bzw. ein Loeschen der Umdefinitionstabelle kann auch vom Anwenderprogramm errreicht werden (siehe Bildschirm-Steuerzeichen).

Als Spezialfall einer Umdefinition sei auf die Neubelegung<br>der Taste "<-" mit ^S statt ^H hingewiesen, so dass auch die sondern nur ^S verstehen, unveraendert arbeiten koennen. Das CP/A behandelt AH und AS bei cer Stringeingabe gleichberechtigt (durch Wegfall der ^S-Funktion zum Stoppen moeglich geworden). POWER beispielsweise arbeitet daher wurde als Kaltstart-Belegung ^H gewaehlt.

Betaetige~ de~ M-Taste der BIOS-Monitor aufgerufen **( ::::- !(**  Betaetigen der M-Taste der BIOS-Monitor aufgerufen (s. 5.6;<br>ggf. ebenfalls verzoegert); in der Variante ohne Monitor wird die Taste ignoriert.

Beim PC1715 wird die Taste SI/SO unterstuetzt (Umschalten des Zeichensatzes, auch ueber Bildschirm-Steuerzeichen - s.d.).

5.2. Drucker

a) Buerocomputer

Im BIOS wurde als Variante fuer SDl152-Drucker integriert, der neben der normalen Betriebsart den integriert, der neben der normalen Betriebsart den Drucker<br>DIABLO 1610/1620 simuliert. Dadurch konnten alle WordStar-Druckfunktionen auf der Basis von Microspace-Schritten des Druckwerks (1 1/2 -zeiliger Druck, Schattendruck zur Hervorhebung von Textteilen) sowie eine Farbbandumschaltung (bessere Ausnutzung einfarbiger Baender) nutzbar gemacht werden. Hinweise zur Ansteuerung sind dem BIOS-Quelltext bzw. chenden WordStar-Unterlagen zu-entnehmen.

Folgende Besonderheiten bei der Nutzung von WordStar sich aus der Tatsache, dass der obige Druckertyp eine Schrittweite von 1/120" fuer den Zeichenabstand besitzt, Brucker vom<br>Typ SD 1152 aber nur 1/60", d.h. im Druckertreiber gerundet werden muss:

**.-.- tI CJ:) 1** Bei Microspace koennen durch Rundungen Zeichenabstandsaenderungen auftreten, die das Druckbild negativ beeinflussen.

Weiterhin ergibt sich als Einschraenkung:

 $\cap$   $\cap$   $\subset$   $\cap$   $\cap$   $\subset$ anicht erlaubt (Ueberdrucken von Zeilen arbeitet nur bei zufaelliger Druckrichtung vorwaerts exakt da kein Vor- und Rueckwaertsdruck in diesem Fall).

Die *'DIABLO-Simulation wird durch die Steuerzeichenfolge* '1B 34' aktiviert, alle a~deren Steuerzeichenfolgen vor dieser Aktivierung werden normal an den Drucker gesendet, es sind also auch entsprechende Programme zur direkten Druckerbedienung nutzhar.

Bei eingeschalteter Hard-Kopie erfolgt durch das BIOS nach 120 Zeichen ein automatischer Zeilenvorschub und nach 67 Zeilen ein automatischer Seitenvorschub (beide Werte sind im BIOS-Quelltext und im unteren Hauptspeicher, siehe 5.7.2., modifizierbar). Bei Ausgabe von TAB-Steuerzeichen realisiert der Druckertreiber die TAB-Funktion in Schritten von 8 Zeichen.

Zur besseren Farbbandausnutzung bewirkt beim SD1152 jede zweite Betaetiqung der Taste "Drucker synchronisieren" (INSLINE, siehe 5.1.) ein Vertauschen der oberen und der unteren Farbbandhaelfte (schwarz und rot). Dieser Zustand bleibt bis zum naechsten Betaetigen der Taste auch ueber' den naechsten Warmstart hinaus erhalten.

Saemtliche Funktionen sind fuer Drucker mit PIOI/PIO2- und IFSS-Anschluss durch entsprechende Quelltextvarianten im BIOS verfuegbår.

# b) PC1715

Fuer den PC1715 sind die Anschluesse "Printer". . "V.24". "IFSS A" und "IFSS B" (jeweils 9600 Bd) unterstuctzt. 'ausgewaehlt wird vom BIOS der im I/O-Byte (Hauptspeicherplatz 3. Bit 6 und 7) eingestellte Druckerausgang, siehe I/O-Byte. Um ein Blockieren des Rechners bei versehentlich falsch gewaehltem Druckerausgang, defektem oder nicht vorhandenem Drucker zu vermeiden. erfolgt im BIOS eine time-out-Ueberwachung von 30 Sekunden auf die Empfangsbereitschaft des Druckers. Wird diese Zeit ueberschritten (u.U. muss erst der Druckpuffer geleert werden ehe der Drucker wieder bereit ist). so werden nach einer BIOS-Meldung bis zum naechsten Warmstart oder dem Betaetigen der Taste "Drucker synchr." alle Ausgaben an dieses Geraet ignoriert.

Es erfolgt (ausser-bei generierter-Variante 2-Bahn-Drucker) keine Interpretation der ausgegebenen Zeichen, so dass statt eines Druckers auch andere Geraete mit entsprechender Schnittstelle (einschl. Datenfernuebertragung, insbesondere bei UC1: - hier erfolgt grundsaetzlich keine Interpretation der zu sendenden und zu empfangenen Zeichen und keine time-out-Ueberwachung) angeschlossen werden koennen.

werden 2-Bahn-Drucker mit der Schnittstelle 1 (z.B. Es: 1152 IF88) fuer beide Bahnen getrennt 'und parallel unter-·stuetzt. Dazu sind in CP/A (nicht gueltig fuer SCP!) folgende Steuerzeichen definiert:

Drucken auf linker Bahn (Standard) 東急時 89h Drucken auf rechter Bahn (absolute Position 138) Bah. Drucken auf linker und rechter Bahn (Linefeed auf beiden)

Die gleiche Wirkung wie obige Steuerzeichen kann im Stopzustand durch Betaetigen der Tasten S (^B) bzw. F1 (^G) erreicht werden (siehe Abschnitt Tastatur).

Der eingestellte Zustand wird im Lampenpuffer. Bit 5 und 4 gespeichert und bleibt ueber den naechsten Warmstart hinaus

# erhalten.

5.3. Zeitgeberdienste:

# 5.3.1. Ueberblick

Unter Ausnutzung der beim Buerocomputer kaskadierten CTC-Kanaele 2 und 3 wurden Zeittakte von 5 ms und 1 s bereitgestellt.

Beim PC1715 sind die freien CTC-Kanaele nicht kaskadiert, hier wird als Kompromiss ein 25 ms Takt bereitgestellt, auf dessen Basis softwaremaessig ein 1 s Takt erzeugt wird. Auf Grund von zeitkritischen Ablaeufen am PO1715 (nur ein Prozessor!) von laenger als 25 ms (z.B. Diskettentransfer von 1 KByte Sektorlaenge ca. 40 ms) koennen 25 ms Takte verloren gehen, d.h. sowohl 25 ms als auch 1 s Takt koennen üeber laengere Zeit hinweg "nachgehen".

Im folgenden sind im Falle des PC1715 alle "5 ms" sinngemaess (Faktor 5) durch "25 ms" zu ersetzen.

Der Zeittakt von 5 ms ist fuer Zeitmessungen vorgesehen.  $Die$ Einheit von 5 ms ist ein Kompromiss zwischen der zusaetzlichen Interruptbelastung und dem maximal moeglichen Faktor von 256 zur Erreichung des kaskadierten 1-s-Taktes. Bei jedem Interrupt im Abstand von 5 ms wird ein 2-Byte-Zaehler auf dem Hauptspeicherplatz TIM5CN (s. 5.7.2) zyklisch um 1 erhoeht. Der Anfangswert ist beliebig, d.h. es sind durch staendiges<br>Aktivieren/Deaktivieren auch kumulative Zeitmessungen moeglich. Die maximale Messdauer betraegt fuer eine Periode ca. 327 s bei einer Genauigkeit von 5 ms.

Der 5-ms-Žeittakt ist standardmaessig aktiviert. Nach Rueckkehr aus der Interruptreaktionsroutine des Taktes wird beim Buerocomputer CONST aufgerufen und damit ein (nicht existierender) Tastaturinterrupt simuliert\_und eine moeglicherweise gedrueckte Taste gelesen.

Der Zeittakt von 1 s ist zur Realisierung eines Time-Out-Apparats vorgesehen. Bei jedem Interrupt wird ein 2-Byte-Zaehler auf Hauptspeicherplatz TIMICN (s. 5.7.2) um 1 vermindert. Der Nulldurchgang stellt i.a. das Time-Out-Ereignis dar, muss jedoch explizit abgefragt werden (keine Unterbrechung des gerade aktiven Programms!). Die maximale Time-Out-Groesse betraegt hierbei ca. 9.1 Std. Ausserdem wird jede Sekunde zu der durch TIMIRT (s. 5.7.2) definierten Routine gesprungen, wodurch beliebige Nutzerroutinen aktivierbar sind (alle Register frei, Rueckkehr mit RET, Interruptverbot muss erhalten bleiben!). Standardmaessig wird bei jedem Warmstart die Adresse einer leeren Routine (nur RET-Befehl) auf TIMIRT hinterlect.

Auch der 1-s-Zeittakt ist standardmaessig aktiviert.

5.4. Speicherschutzdienste (nur fuer Buerocomputer)

# 5.4.1. Ueberblick

Die Speicherschutzeinrichtung basiert auf einer Einteilung des verfuegbaren Hauptspeichers von 64K Byte in 64 Byte länge Abschnitte, die unabhaengig voneinander als geschuetzt gekennzeichnet werden koennen. Schreibbefehle in diese Bereiche sind nur aus geschuetzten Bereichen selbst erlaubt, anderenfalls erfolgt eine Unterbrechung. Gekoppelt mit dem Speicherschutz ist ein Schutz gegen Ausfuehrung von E/A-Befehlen ausserhalb von geschuetzten Bereichen (fuehrt zu NMI-Interrupt), d.h. geschuetzte Bereiche werden als privilegierte Systemprogramme betrachtet.

Nutzung der Speicherschutzeinrichtung muss daher Bei rler BIOS/BDOS-Bereich grundsaetzlich mitgeschuetzt werden (vom BDOS aus wird in Disketten-Tabellen geschrieben. die im BIOS liegen). Alle sonstigen Programmbereiche, in denen E/A-Befehle abgearbeitet werden koennen, muessen ebenfalls unabhaengig von dem eigentlich gegen Ueberspeichern zu sichernden Bereich geschuetzt werden.

## 5.4.2. Routinen zur Realisierung

# MEINIT

Initialisierung der Speicherschutzeinrichtung und Definition des standardmaessig zu schuetzenden Bereichs von BDOS+40h bis vor Bildschirmpuffer.

# MPSEI<u>(i Register BC: Anfangsadresse.</u> <u>i Register DE: Endadresse)</u>

Definition eines zusaetzlich zu schuetzenden Bereichs. Sind die Adressen nicht durch 64 teilbar, so wird die  $C_{\text{ATT}}$ fangsadresse ab- und die Endadresse aufgerundet.

## MPOFF

Der gesamte Speicherschutz wird ausser Kraft gesetzt. MPOFF wird bei jedem Warmstart aufgerufen, d.h. der normale CP/A-Betrieb erfolgt ohne Speicherschutz.

5.4.3. Reaktion bei Verletzen des Speicherschutzes

Der Schreibversuch wird unterdrueckt. Auf dem Bildschirm erfolgt eine Ausschrift mit Angabelder Adresse des üebernaechsten Befehls (keine sofortige Unterbrechung auf Grund der Bearbeitungszeit der Hardware). Ist das System mit BIOS-Monitor generiert, so wird anschliessend zu diesem verzweigt, andernfalls wird das laufende Programm nicht gestoppt (eine Verlangsamung der Speicherschutz-Ausschriften kann in diesem Fall z.B. durch Hardcopy auf den Drucker erreicht werden).

5.4.4. Reaktion bei Verletzen des E/A-Schutzes

Der E/A-Befehl im ungeschuetzten Bereich wird ausgefuehrt. Anschliessend erfalgt eine NMI-Unterbrechung, d.h. es wird zur Adresse 66H verzweigt. Da diese Zelle evtl. vom auszutestenden Programm benutzt wird (Standard-FCB von SCH bis 7FH), kann hier nicht standardmaessig ein Sprung zur entsprechenden Reaktionsroutine hinterlegt werden. Deshalb wurde innerhalb des BIOS-Monitor die Moeglichkeit-geschaffen. auf Adresse 66H wahlweise

- einen Sprungbefehl zur Reaktionsroutine (Reaktion dann  $ATG$ log zu Speicherschutz, jedoch ohne Aufruf BIOS-Monitor) oder
- einen Sprungbefehl zu einer leeren Reaktionsroutine Knur RETN) zum Ignorieren des Schutzes oder

- keinen Sprungbefehl

zu hinterlegen (s. 5.6.5). Ein hinterlegter Sprungbefehl muss bis nach dem Aufruf von MPOFF dort stehen bleiben!

## 5.5. Konsol-Eingabe/Ausgabe

Die den alphanumerischen Tasten und den anderen Funktionstasten entsprechenden logischen Zeichenfolgen gelangen in einen Tastaturpuffer. Die Mehr-Zeichen-eingaben (z.B. "00" oder "^KB") werden vorher aufgeloest. CONST meldet zurueck, ob der Puffer wenigstens ein Zeichen enthaelt.

CONIN<sup>\*</sup> uebergibt - wenn vorhanden - das erste Zeichen aus dem Puffer. Anderenfalls wird auf die naechste Eingabe gewartet. Desweiteren realisiert CONIN die Dauerfunktion fuer alle alphanumerischen Tasten der Tastatur K7606/7604.

In CONOUT wird die Ausgabe des Zeichens O7h  $(BELL)$ durch einmaliges Blinken der Fehlerlampen realisiert.

5.6. BIOS-Monitor

Der BIOS-Monitor stellt - seine Generierung vorausgesetzt - $\overline{\phantom{x}}$ einen  $\overline{\phantom{x}}$ Satz von residenten Funktionen bereit, die somit ohne .Veraenderung der Speicherplatzbelegung staendig, d.h. auch wàehrend der Arbeit eines Nutzerprogramms zur Verfuegung  $\pi + \infty$ hen.

Die Aktivierung dieser Funktionen ist im Dialog durch Druecken der Monitor-Taste oder direkten Aufruf der Prozedur MONCAL moeglich.

Der BIOS-Monitor schuetzt sich gegen rekursiven Aufruf.

### 5.6.1. Monitor-Taste

Die Monitor-Taste ist gegenueber anderen Tasten der Tastatur nicht ausgezeichnet. Insbesondere erzeugt auch sie bei ihrer Betaetiqung am Buerocomputer keinen Interrupt, d.h. sie muss abgefragt werden. Folgende zwei Methoden wurden am Burocomputer implementiert:

Abfrage bei Eingabe eines Zeichens durch das BIOS. d.h. nur zu Zeitpunkten, wolauch eine Eingabe vom Programm gefordert wird und die Steuerung ohnehin im BIOS liegt;

- Abfrage im 5-ms-Zeitinterrupt, falls dieser aktiv ist.

Nach Druecken der Monitor-Taste erfolgt eine Ausschrift mit Angabe der Rueckkehradresse (d.h. der Unterbrechungsstelle beim 5-ms-Interrupt bzw. der Aufrufstelle bei normaler Zeicheneingabe). Danach koennen nacheinander beliebig viele Monitor-Funktionen dwrch Eingabe ihres Anfangsbuchstabens (gross oder klein) aufgerufen werden.

Eine leere Eingabe oder die erneute Betaetigung der Monitor-Taste fuehren zum Verlassen des BIOS-Monitors.

~.6.2. Uebersicht ueber die Monitor-Kommandos

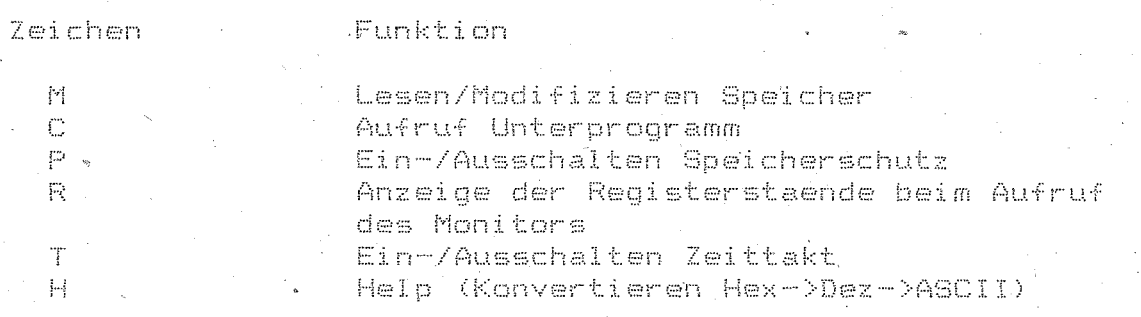

#### 5.6.~. Mem-Kommando

Nach Eingabe von "M" wird eine 2-Byte-Adresse in hexadezimaler Form erwartet. Sie gibt die Anfangsadresse eines Speicherbereichs an.

Jeweils ein Byte wird aufsteigend in hexadezimaler Form angezeigt und etne Eingabe erwartet: **.. -.....** 

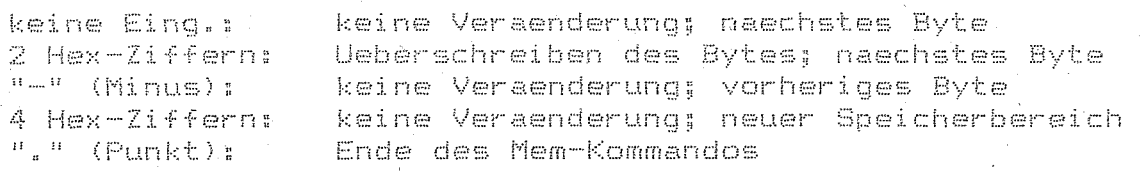

# 5.6.4. eall-Kommando

Nach Eingabe von "C" wird eine 2-Byte-Adresse in hexadezimaler Form erwartet. Sie gibt die Startadresse eines Unterprogramms an. Als Rueckkehradresse wird vor dem Ansprung, dieses Frogramms eine Rueckkehr zum BIOS-Monitor in das Stack gebracht.

5.6.5. Protect-Kommando (nur fuer Buerocomputer)

Nach Eingabe von "P" (Aufruf MPINIT: Definition des standardmaessig zu schuetzenden Bereichs) wird eine der folgenden Eingaben erwartet:<br>- "." (keine weitere Aktion).

ein Adressenpaar (bezeichnet einen zu schuetzenden Bereich)

- "-" (Aufruf MPOFF: Aufhebung des gesamten Speicherschutzes). (Einstellung des Regimes "Ignorieren von E/A-Schutz- $\mu_{\rm max} = 11.35\,$  H  $_\odot$ Verletzungen", d.h. Hinterlegen von RETN auf 66H; vgl. 5,4.4).
- "L" (Einstellung des Regimes "Protokollieren von E/A-Schutz-Verletzungen", d.h. Hinterlegen eines Sprungbefehls auf 66H; val. 5.4.4).

Wird keine Regimeeinstellung ("I" oder "L") vorgenommen,  $\equiv$   $\equiv$   $\sim$ bleibt die Zelle 66H unveraendert (Standard-FCB von 5CH bis  $7FH$ ) $^{\circ}$ 

## 5.6.6. Reg-Kommando

Nach Eingabe von "R" werden die Staende der Registerpaare AF.BC.DE.HL.IX.IY,SP an der Aufrufstelle des Monitors sowie die Leitadresse des Rettebereichs dieser Register (fuer even-'tūelle Modifízierung mittels M-Kommando) angezeigt.

# 5.6.7. Time-Kommando

Nach Eingabe von "T" wird eine "5" zur Aktivierung/Deaktivierung des 5-ms- (bei PC1715 25-ms-) Zeittaktes oder eine "1" zur Aktivierung/Deaktivierung des 1-s- (bei PC1715 wie 25-ms-) Zeittaktes erwartet. Folgt danach kein Zeichen, so wird der Takt aktiviert. ein anschliessendes "-" deaktiviert ihn.

### 5.6.8. Help-Kommando

Nach Eingabe von "H" wird eine Hexadezimal-Zahl zwischen O und FFFF erwartet. Ihr Dezimalwert und ggf. das zugeordnete ASCII-Zeichen (nur fuer Zahlen zwischen 20H und 7EH) werden ausgegeben.

5.7. Einbindung der Erweiterungen in CP/A

## 5.7.1. Sprungvektor

Der Aufruf des Monitors, der Zeitgeber- und der Speicherschutzroutinen u.a. BIOS-Unterprogramme ist von normalen Programmen aus ist ueber einen Sprüngvektor moeglich. Dieser<br>besteht aus je 3 Byte langen Sprungbefehlen. Die Anfangsadresse des Sprungvektors befindet sich auf Hauptspeicherplatz 4EH (beim Warmstart hinterlegt).

Folgende Entries sind vergeben (Funktion siehe BIOS-Listing):

Entry

## Parameter

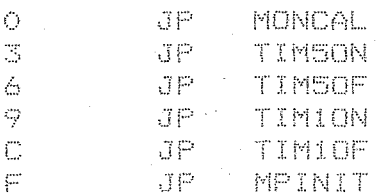

 $-21 -$ 

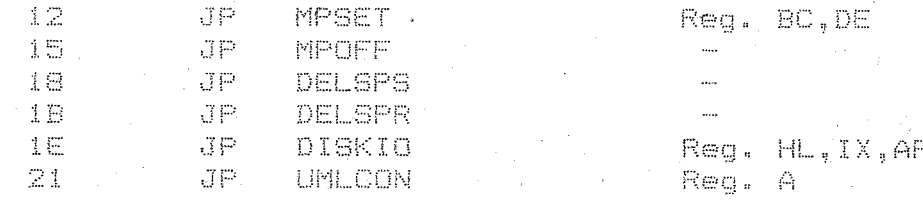

Sind die betreffenden Funktionen nicht generiert, so steht auf dem Entry ein RET-Befehl (und 2 NOP-Befehle).

Der Aufruf ist z.B. ueber folgende Befehlsfolge moeglich:

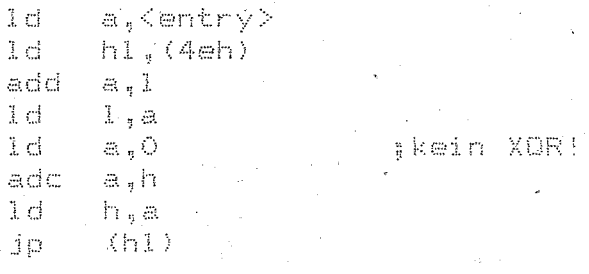

5.7.2. Feste Adressen im unteren Hauptspeicher

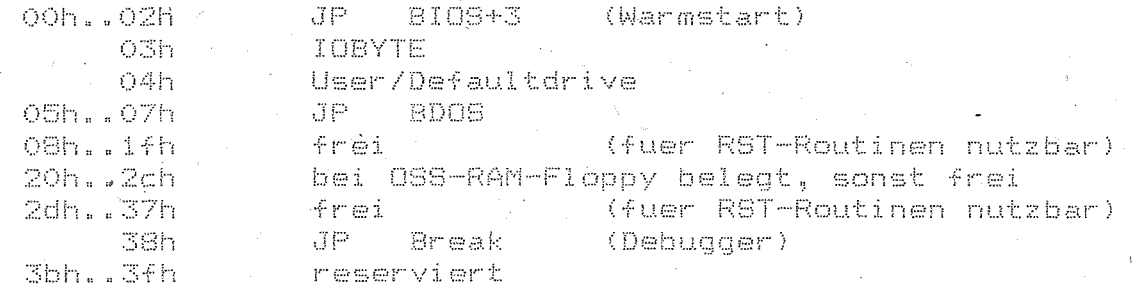

Als Scratch-Bereich des BIOS sind in CP/M die Zellen 40H bis . 4FH freigehalten. Sie werden von CP/A wie folgt benutzt, bis auf CPMEXT koennen alle Werte auch vom Nutzer gesetzt werden:

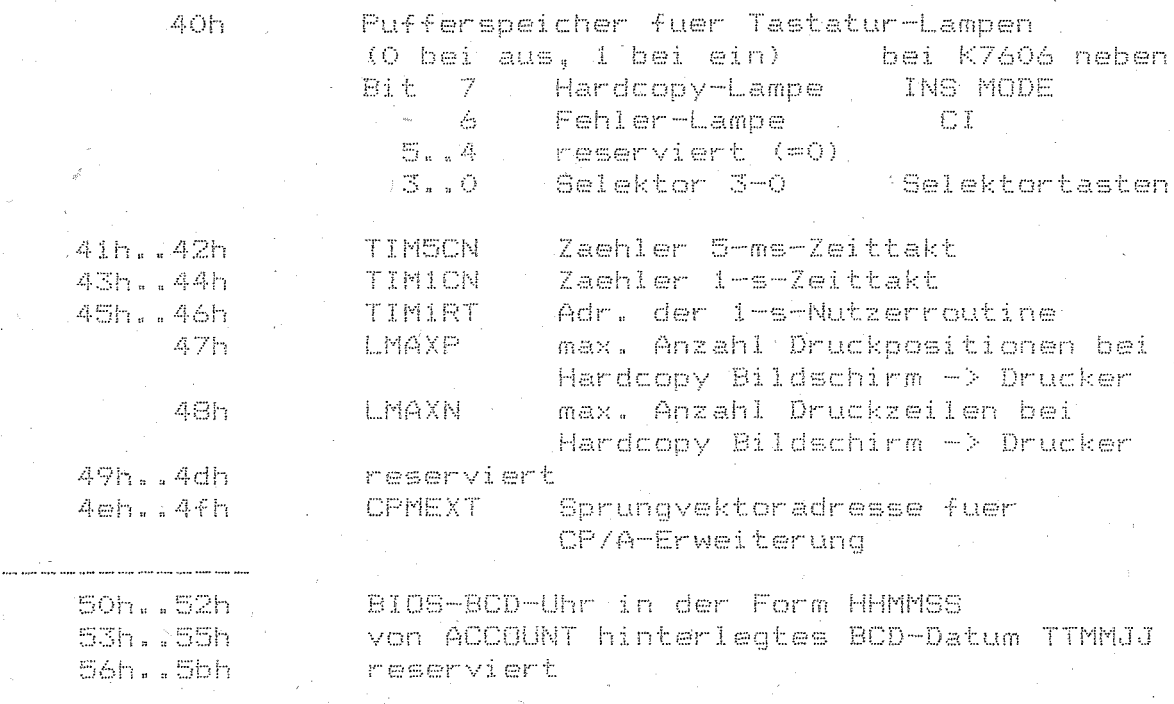

Sch. 7fh Standard-FCB 80h..4fh Standard-DMA

#### ab 100h Beginn TPA

5.7.3. Belegung der Interruptsaeule

Interruptsaeule befindet sich i.a. 40h-Bytes vor dem Die Beginn des Bildschirmpuffers, d.h. auf f7c0h. Die genaue Lage sollte ueber das D-Register ermittelt werden, im folgenden wird hierfuer 'ii' verwendet:

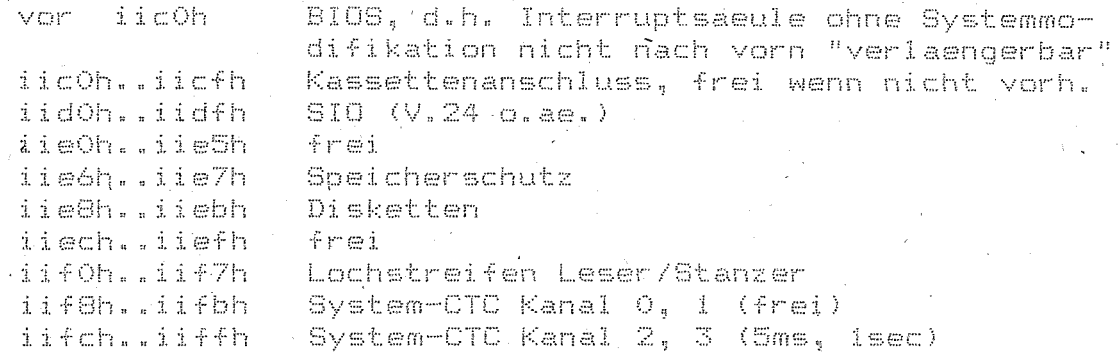

### 6. Besonderheiten des BDOS

CP/A unterscheidet sich durch folgende inhaltlichen Veraenderungen im BDOS vom Betriebssystem CP/M, Version  $2.2$  (bei gleichem Hauptspeicherbedarf von EOOh Bytes):

- Beschleuniqung der Arbeit mit Nicht-Default-Laufwerken. Ist FCB ein anderes als das Default-Laufwerk andegeben ां तर (FCB[O]<>0) und dies ist nicht ausgewaehlt, so wird vom BDOS auf dieses umgeschaltet (SELDSK) und beim Verlassen nicht zurueckgeschaltet, sondern nur eine haengende Umschaltung vermerkt.
	- Dadurch wird eine staendige Uebernahme der Disk-Parameter durch das BDOS vermieden, so dass auch in diesem Fall die gleiche Geschwindîgkeit wie bei der Arbeit mit Default-Disketten erreicht wird.

#### - Wedfall der ^S-Funktion.

- Das Stoppen von Konsolausgaben kann als Spezialfall - ಗರ್ಜ allgemeinen Stop-Funktion im BIOS (s.5.1.3) erreicht werden. Verbunden mit dem Wegfall der ^S-Funktion konnte auf die Pufferung von Konsoleingaben im BDOS voellig verzichtet werden, d.h. es werden keine Zeichen vertauscht, wenn zwischen BDOS und direkter BIOS-Tastatureingabe gewechselt wird.
- ^S und DEL wirken bei der Stringeingabe ueber das BDOS -wie 个同。
- Um eine Arbeit ohne LW A (weil es gerade defekt ist und die Laufwerke nicht umgesteckt werden koennen) zu erlauben, wird statt Laufwerk A: dasjenige Laufwerk, von dem aus der Kaltstart erfolgte bei der BDOS-Funktkion "Disk-Reset" selektiert. Da mit dieser BDOS-Funktion auch die Abarbeitung von SUBMIT-Stroemen verbünden ist, muss daher beim Aufruf von SUBMIT das Kaltstart-Laufwerk als Standardlaufwerk zugewiesen sein, damit der Kommandostrom dort abgelegt wird!

. (Erfolgte der Kaltstart von Laufwerk A, so hat diese BDOS-Aenderung keine Auswirkungen.

 $-24 -$ 

- und IY werden durch das BDOS (und daraus resultierende  $-$  TY  $-$ BIOS-Aufrufe) nicht zerstoert.
- Es wurde ein Kopierschutz integriert, das Kopieren ge-: (schuetzter: Dateien: fuehrt zu der Fehlermeldung: 'File R/O' (unabhaendig vom evtl. R/O-Status der Dateien). Wie dieser Schutz funktioniert, wird hier nicht verraten.

## 7. Besonderheiten des CCP

Das CCP enthaelt gegenweber der Version CP/M 2.2 einige Erweiterungen (bei gleichem Hauptspeicherbedarf von 800h Bytes). Sie betreffen vor allem die Arbeit mit verschiedenen Nutzerbereichen. wie sie sich bei 800k-Disketten als sinnvoll erweisen kann.

Bei einem eingestellten Nutzerbereich groesser als 0 lautet die Promt-Meldung du> statt nur d> (d fuer Default-Laufwerk. u fuer dezimale Nutzernummer): Hierdurch hat der Anwender bei der Aufteilung einer Diskette in mehrere Nutzerbereiche einen leichteren Ueberblick, in welchem Bereich er sich z.Zt. beweat.

Kommandofiles werden bei USER>0 auch unter USER 0 und wenn dort erfolglos auf der Systemdiskette (im Kaltstart-LW) unter USER 0 gesucht (gilt nicht fuer nachgeladene Files!).

Weiterhin existieren zusaetzliche residente Kommandos:

CLK hh:mm:ss tt.mm.jj

Durch dieses Kommando koennen Uhrzeit und Datum (beide Angaben ab 50h in BCD-Form vom Kaltstart bzw. von ACCOUNT hinterlegt) neu gestellt werden. Dies kann sich z.B. nach Programmen, die diesen Bereich zerstoert oder wegen zu langer geschlossener Interrupts eine falsche-Uhrzeit-verursacht haben, als hotwendig erweisen.

Im angegebenen Parameterformat bedeutet (jeweils dezimal, auch einstellig erlaubt):

hh:mm:ss Stunden:Minuten:Sekunden

tt.mm.jj Taq.Monat.Jahr

Alle Angaben ab ss koennen fehlen, in diesem Fall werden diese Werte nicht veraendert.

80 <beli@bige Parameter>

Das letzte geladene Programm wird ohne Neuladen aktiviert. Parameter koennen wie beim Direktaufruf angegeben werden. Nutzerbereich beliebig (d.h. das Programm kann zuvor ueber einen anderen Nutzerbereich in den Hauptspeicher/gebracht worden sein),

EXT [d: ]<filename>

Das angegeben COM-File wird zu einem residenten Kommando erklaert, indem es vor BDOS, CCP und vor evtl. schon residenten zusaetzlichen Kommandos im Hauptspeicher abgelegt wird, um bei Aufruf statt von Diskette von dort nach 100h geladen zu werden. Hierdurch verringert sich jedoch der TPA entsprechend.

Dà residente Kommandos nur maximal 4 Zeichen lang sein duerfen, trifft dies auch auf <filename> zu.

**RES** 

HELP

Streichen aller zusaetzlich residenten Kommandos

Ausgabe einer Liste aller z.Zt. Fesidenten Kommandos

 $\sim 10^{-1}$ 

Bei jedem Warmstart prueft das BIOS, ob das ueber das CCP definierte Standard-Laufwerk im System definiert ist. Im negativen Fáll (z.B. Tippfehler) wird auf das Kaltstart-Laufwerk umgeschaltet, der Nutzerbereich bleibt erhalten.

# Kurzuebersicht zu letzten Aenderungen an CP/A

: CCP  $\frac{a}{3}$   $\cdots$ Promt du> bei u groesser 0 Kommandofiles werden bei USER>0 auch unter USER 0 und  $\frac{n}{2}$ wênn dort erfolglos auf der Systemdiskette (im Kalt-Ä start-LW) unter USER O gesucht (gilt nicht fuer nachgeladene Files!) neue residente Kommandos GO, CLK, EXT, RES, HELP  $\frac{1}{\nu_1}$ : BDOS Um eine Arbeit ohne LW A zu erlauben. wird das erste Default-LW nach Kaltstart bei jedem Disk-Reset selektiert. aFloppy: Beschleuniqung der Arbeit mit 8"-Disketten am Buero- $\frac{\mathfrak{S}}{\mathfrak{K}^2}=-0.08$ computer, vor allem beim Kopieren zw. 2 Laufwerken  $\frac{15}{15}$ :Bildschirm: OOh wird als NOP-Steuerzeichen interpretiert  $\frac{d}{dt}$  and  $\frac{d}{dt}$ Bit7 wird immer geloescht (kein Kursor mehr)  $\frac{a}{a}$  –  $\cdots$ wahlweise Unterstuetzung ADM3A-Steuerzeichenfolgen  $\frac{m}{2}$ :Tastatur: Vereinfachung der Einbindung weiterer Tastaturen  $\mathbf{H}$  $\sim$ Integration Spezialtastatur IH-Mittweida  $\frac{n}{n}$ KMoeglichkeit der nutzereignen Stringdefinition  $\sim$  $\frac{m}{2}$ durch Bildschirm-Steuerzeichenfolge oder im Stopzust. ្អ ^Q-Prefix beim Betaetigen Kursor-Taste mit vorherigem  $\frac{11}{11}$ ET2 (bei nicht K76x4) bzw. gleichzeitigem Control Å Aenderung der Standardbelegung fuer Tasten PF6 und PF7: PF6: ^OD (zuvor ^Q); PF7: ^OG (zuvor ^P, wenig benutzt) Unterstuetzung der Tasten PF10, PF11, PF12 PF10: ^KS^QP, PF11: ^KB, PF12: ^KK  $\frac{35}{18}$ :Drucker: :Stopfunktion: Gepufferte Tastaturz. werden wie bei Mon.aufr. gestr.  $\frac{12}{11}$  and  $\frac{1}{11}$ Moeglichkeit der Definition von Nutzerstring-Tasten